# Technologie informacyjne - opis przedmiotu

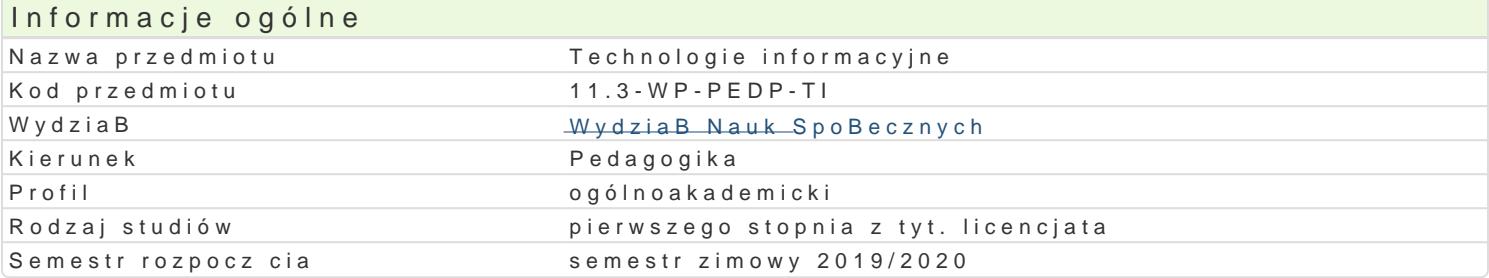

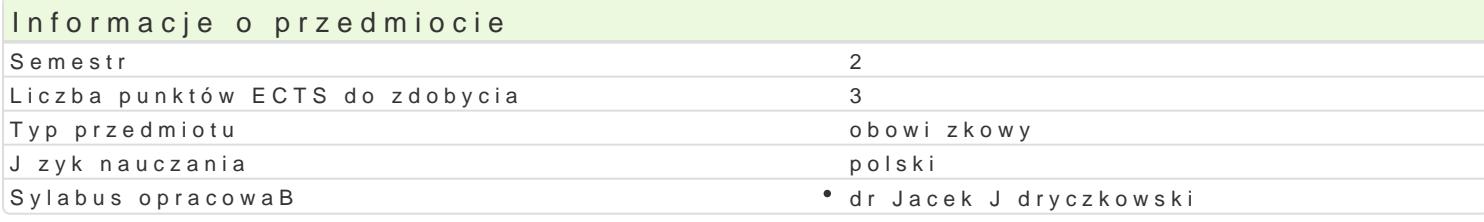

## Formy zaj

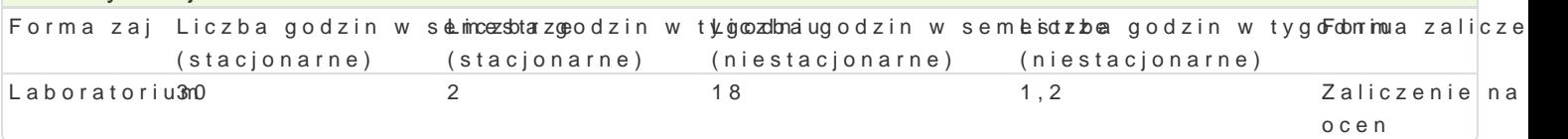

# Cel przedmiotu

Przygotowanie do samodzielnego funkcjonowania we wspóBczesnym spoBeczeDstwie informacyjnym; z pracy pedagoga.

### Wymagania wst pne

Podstawowe wiadomo[ci o komputerze i systemie operacyjnym (zakres szkoBy [redniej).

### Zakres tematyczny

Technologia informacyjna a informatyka; TIK (ICT) oraz ich zakres poj ciowy; rola i miejsce TIK w sp intelektualnej; system operacyjny; alternatywne systemy operacyjne; komputer i sie komputerowa; u

BezpieczeDstwo danych oraz systemu operacyjnego (warunki eksploatacji sprz tu; bezpieczeDstwo sy szyfrowanie).

Edytor tekstu Microsoft Word lub LibreOffice Writer formatowanie dokumentów. Marginesy i orienta tekstu na kolumny, tworzenie i formatowanie tabel, wstawianie i formatowanie obiektów graficznych, synonimów, edytor równaD matematycznych; style, automatyczny spis tre[ci, automatyczne podpisywa

Arkusz kalkulacyjny Microsoft Excel lub LibreOffice Calc. Tworzenie i formatowanie arkuszy danych formatowanie wykresów; rejestracja makr; tworzenie formularzy. Formularz jako elektroniczny test lu sieci Web, sumy cz [ciowe, tabela przestawna, filtrowanie, wykresy. Dokumenty Google (w tym formu

Multimedia: grafika i dzwi k, film. Grafika typy plików graficznych, konwersja. Fotografia cyfrowa, dzwi ku z ró|nych zródeB, obróbka dzwi ku, konwersja plików dzwi kowych. Film - nagrywanie i monta

Internet: tworzenie stron WWW (CMS); aplikacje w chmurze; Dokumenty Google lub Microsoft OneDriv

### Metody ksztaBcenia

Pokaz, demonstracja, praca z ksi |k (samodzielne korzystanie z multimedialnych kursów online: bler laboratoryjna, metoda projektu.

# Efekty uczenia si i metody weryfikacji osigania efektów uczenia si Opis efektu Symbole effdeekt toódwy weryfikacji Forma zaj

Student ma uporz dkowan wiedz na temat roli i miejsca ICT w Sb<u>o</u>Dol@eqze D pstwejęgoinofovnama&olyjanym.aZonrau mo|liwo[ci oraz zakres ich oddziaBywania. Zna narz dzia do: wyszukiwaniap rgprj@madzenia, sortowania przetwarzania informacji oraz ich wizualizacji. Zna procesy, narz dzia i tetestiki komunikowania z zastosowaniem ICT. Zna zasady nauczania i potrafi dobra odpowiednie m°eodianoby pastyczne do okre[lonego przedmiotu nauczania oraz zró|nicowanych potrzeb edukacyjnych uczniów. Ma podstawow wiedz na temat ochrony danych oraz przepisów prawa autorskiego.

### Opis efektu Symbole eli/leekthoodwy weryfik $\overline{\mathbf{a}}$  opis efektu  $\overline{\mathbf{b}}$

Student korzysta z nowoczesnych technologii (ICT): wyszukuje,\*skó\_rLUOje, p°razeztwogortoawaanioehiLwaibzowjatoriu wizualizuje informacje oraz komunikuje si synchroniczne i asynchroniczneprBjektuotowuje dokument tekstowy, arkusz kalkulacyjny lub baz danych, których konstrukcja jest żgoodemaazppadanymi uprzednio wymogami, a zawarto[ merytoryczna nie budzi zastrze|eD. Tworzy narz dzia badawcze oraz gromadzi przygotowuje dane do analizy statystycznej. Znajduje informacje o [ci[le okre[lonej tematyce i formie przekazu (tekst, grafika, film) znajomo[ narz dzi do wyszukiwania, sortowania, przetwarzania (w ty tak|e do tBumaczenia z innych jzyków), archiwizacji i wizualizacji niezbdnych informacji. Korzysta z profesjonalnych baz danych oraz aplikacji i zasobów w chmurze. Samodzielnie tworzy media dydaktyo (prezentacje multimedialne lub witryny internetowe) oraz ich komponenty (tekst, grafik i filmy) realizowane na potrzeby przedmiotów nauczania oraz dla uczniów ze zró|nicowanymi potrzebami edukacyjnymi.

Student w obr bie samodzielnie przygotowywanych projektów (m\*ek<u>li</u>ókw0 3edu\*k aczyj**gyc**owanpie plraekzenataccjiu multimedialnych lub witryn internetowych) stosuje tekst autorski lub zamieps zocjzeaktpurawid Bowe przypisy wskazaniem zródeB. Stosuje samodzielnie opracowane: fotografie, nagrafiacæundaiopriawideo (poszanow praw autorskich i cudzej wBasno[ci intelektualnej). Obchodzi i Bamie zabezpieczenia w systemie operacyjnym tylko w przypadku awarii, np. w celu ratowania danych. Korzysta wyBcznie z legalnego oprogramowania. Dobiera lub konstruuje media dydaktyczne zgodnie z wymogami okre[lonego przedmiotu nauczania oraz zró|nicowanymi potrzebami edukacyjnymi uczniów.

## Warunki zaliczenia

Wiedza teoretyczna zdobywana podczas zaj oraz samodzielnej pracy z ksi |k oraz kursem online b Warunkiem uzyskania oceny pozytywnej jest zdobycie minimum 60% punktów. Umiej tno[ci praktyczne weryfikowane na podstawie oceny jako[ci prac oraz sprawdzianów praktycznych z progami punktowym punktów. Weryfikacja kompetencji spoBecznych odbywa si na podstawie analizy realizowanych samo specjalno[ci (prezentacje multimedialne oraz strony internetowe) - progi punktowe. Warunkiem uzysk

Zaliczenie z laboratoriów: zaliczenie wszystkich podlegaj cych ocenie sprawdzianów, projektów oraz

Ocena koDcowa jest [redni arytmetyczn wszystkich ocen czstkowych.

Ocena koDcowa z przedmiotu = ocena z laboratoriów.

### Literatura podstawowa

Jdryczkowski J., Mhattteprsia/Bisytapfrfliunze.zgora.pl/jjedrytop.sp/t/zsetalfrfi.outzy.zhgtomrla.pl/jjedhttyps://ellwew.wn.iynogu.htutbnel.com

### Literatura uzupeBniajca

1. Furmanek Mie, chenologie informacyjne w war, s Ztiae tojen zo Gaóciya n $2002x$ yciela

- 2.Jdryczkow Psrkeizdan, tacje multimedialne, wzipłanca Gównaz $\mathcal{Y}$  @068.la
- 3.JdryczkowPsukbilukacjes://staff.uz.zgora.pl/jjedrycz/publikacje.html

### Uwagi

Kurs z materiaBami dydaktycznymi, listami zadaD orbatztpwsy./m/satgaenfiiaumizgioesta…opolsitiepo-hpyoonway/yobstenaenonliniceinotayz.why/mpl wraz z numerem grupy.

Zmodyfikowane przez dr Jacek Jdryczkowski (ostatnia modyfikacja: 09-11-2019 17:15)

Wygenerowano automatycznie z systemu SylabUZ